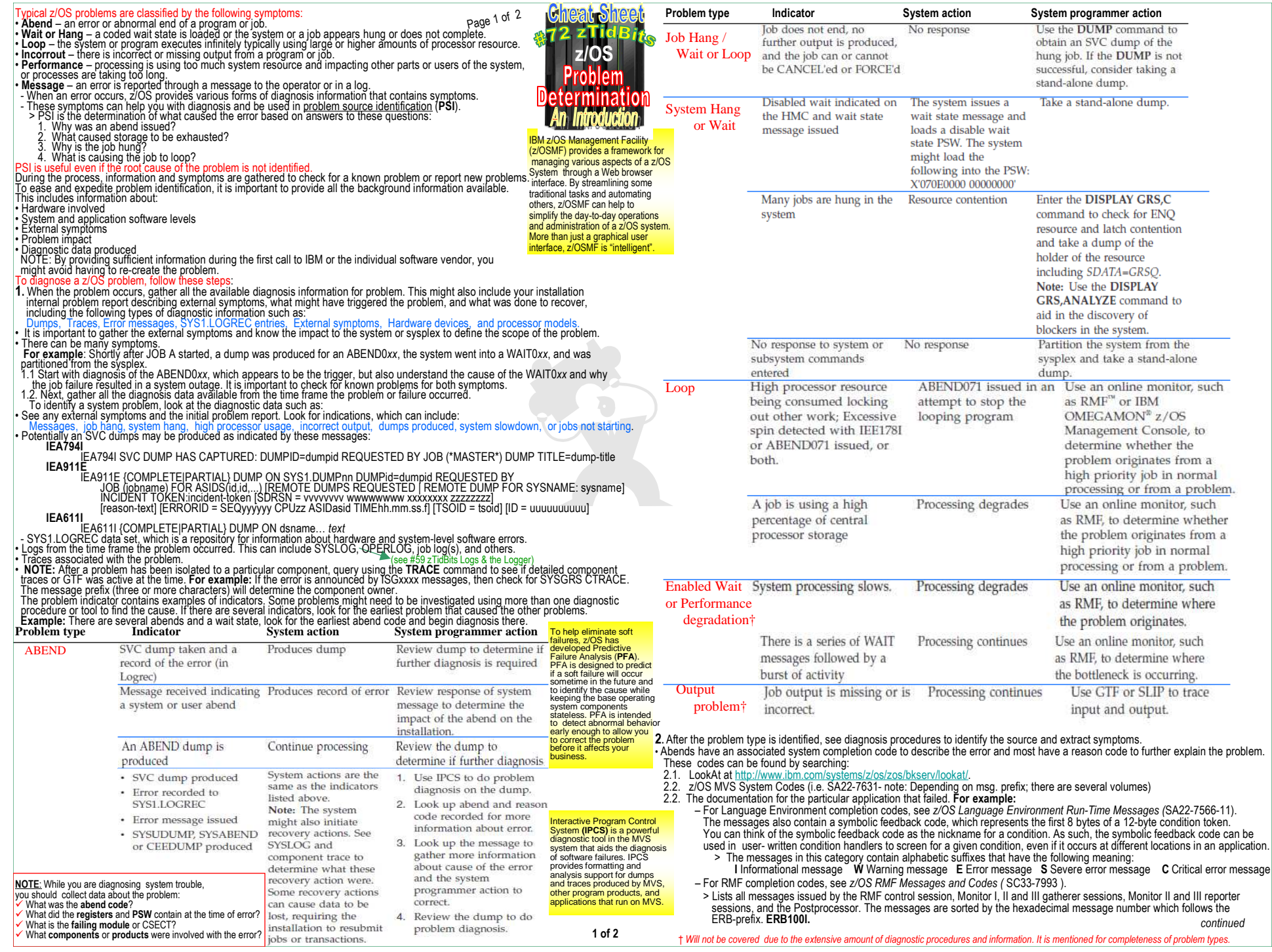

### **Dumps**

a system component requests the dump from a recovery routine when an unexpected error occurs. However, an authorized 2 of 2<br>program or the operator can also request an SVC dump when diagnostic dump data is needed to solve **SVC dump:** An SVC dump provides a representation of the virtual storage for the system when an error occurs. Typically, **NOTE:** Complete details are found in SVC dump in z/OS MVS Diagnosis: Tools and Service Aids.

Transaction dump: A transaction dump provides a representation of the virtual storage for an address space when an error occurs Typically, an application requests the dump from a recovery routine when an unexpected error occurs. Complete details are found in

transaction dump in *z/OS MVS Diagnosis: Tools and Service Aids*<br><mark>Abend dump:</mark> An ABEND dump shows the virtual storage predominately for an unauthorized program. To produce a dump when one is requested for an error, a JCL DD statement of SYSUDUMP, SYSABEND or SYSMDUMP must be included in the input job stream. See *z/OS MVS JCL Reference* for more information. An operator can also request an ABEND dump while ending a program, an

- address space, or canceling a job. There are three types of <u>abend dumps</u>:<br>1. SYSMDUMP Is an unformatted dump that requires IPCS to view and format. Unformatted dumping is sometimes more efficient because only the storage requested is written to the data set, which means the application can capture diagnostic data and be brought back online faster.
- 2. SYSABEND The largest of the ABEND dumps, is a pre-formatted dump containing a summary dump for the failing program plus many
- other areas useful for analyzing processing in the failing program.
- 
- 3. SYSUDUMP The smallest of the ABEND dumps, containing data and areas only about the failing program. **NOTE** Complete details are found in Abend dump in *z/OS MVS Diagnosis: Tools and Service Aids*.

**SNAP dump:** A SNAP dump shows virtual storage areas that a program, while running, requests the system to dump. A SNAP dump, therefore, is written while a program<br>runs, rather than during abnormal end. The program can ask program can also ask for some system data in the dump. A SNAP dump is especially useful when testing a program.

Complete details are found in SNAP dump in *z/OS MVS Diagnosis: Tools and Service Aids*

**Stand-Alone dump:** Used to collect data for individual work units on a system or a sustee of components on a system. A stand-alone dump is used to collect diagnostic<br>information about the **entire** system. Stand-alone dump After a stand-alone dump is taken, because the system cannot resume usual processing, the IPL is of the stand-alone dump instead of z/OS. The stand-alone dump program produces a stand-alone dump of storage that is occupied by either:

 \* A system that is stopped. For example, your installation has a wait state with no processing, so you must capture a stand-alone dump to diagnosis it.\* A stand-alone dump program that failed. Either the stand-alone dump program dumped itself — **a self-dump** —, or the operator loaded another stand-alone

dump program to dump the failed stand-alone dump program.<br>•The stand-alone dump program and the stand-alone dump together form what is known as the stand-alone dump service aid. The term stand-alone<br>• means that the dump i operation. It is essential to perform a store status before taking a stand-alone dump because the program gets loaded over storage that might be needed in the dump.

### mon for z/OS Manage IBM Omegamon for z/OS Management Console is a monitoring product that includes an interface for z/OS management and is designed to help eliminate, and simplify<br>many z/OS management tasks. The OMEGAMON z/OS Management Cons ment Console is a monitoring product that includes an interface for z/OS management and is designed to help eliminate, and simplify

**NOTE:** For more information, see IBM OMEGAMON for z/OS Management Console at www.ibm.com/systems/z/os/zos/zmc/ .

AMATERSE for FTP In z/OS V1R9 and above, use AMATERSE to compress and extract problem documentation you send to IBM. There are differences between<br>AMATERSE and the TRSMAIN utility. AMATERSE is the preferred, supported prog

NOTE: AMATERSE is an application that prepares diagnostic materials, such as z/OS dumps and traces, for transmission to IBM and vendor sites. When the materials arrive,

AMATERSE also provides a means to create similar data sets to support diagnosis of problems.<br>If you have previously used the TRSMAIN utility (see <u>http://techsupport.services.ibm.com/390/trsmain.html</u> ), you will find that prepare AMATERSE for formal inclusion in z/OS:

<u>ANA</u> TERSE is used as the preferred application program name rather than TRSMAIN. TRSMAIN is shipped as an alias entry point to AMATERSE.<br>The contrast to catalogical sees the AMATERSE topic in 2/OS MVS Diagnosis: Tools a

- Soft failures are often difficult or impossible to detect and can slowly lead to the degradation of the solution that is using z/OS.<br>- Runtime Diagnostics performs many of the same tasks you might typically perform when

 - In many cases, when Runtime Diagnostics finds a critical message, it performs additional analysis based on the job name in the message or other information in the message text.

## - Runtime Diagnostics is set up as a subsystem that runs as a started task from the console (for example, START HZR). It searches for certain messages and message<br>- combinations in the operations log (OPERLOG) stream and a *Sample Runtime Diagnostics Report*

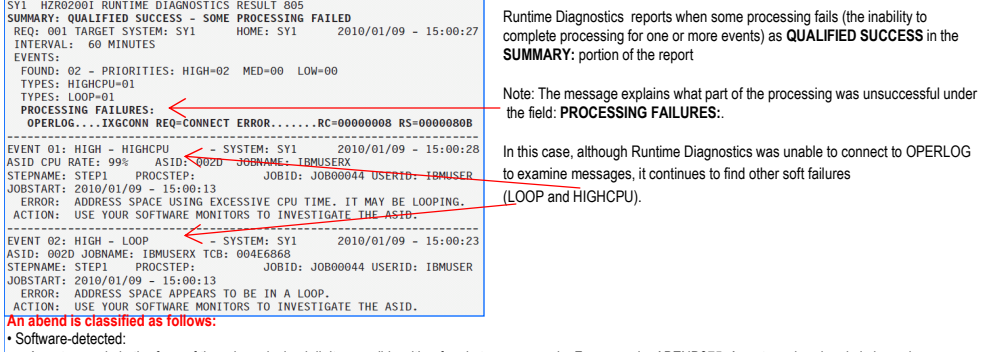

- A system code in the form of three hexadecimal digits, possibly with a four byte reason code. For example, ABEND075. A system abend code is issuedwith the ABEND or CALLRTM macros used to terminate a task or address space when a system service or function detects an error.
- A user code in the form of a four decimal digits, possibly with a four byte reason code. For example, ABENDU4094. A user code is issued using theABEND macro to terminate a task or the entire job step. When the highest-level task in a job step ends abnormally, all related tasks or subtasks also terminate. When a subtask terminates, only work running on behalf of the subtask is affected, unless STEP=YES is specified.• Hardware-detected:
- Hardware might present a program interrupt or machine check on the execution of an instruction. The operating system detects these hardware problems andpresents them as an abend.

**2 of 2 Example:** An instruction in an application running in storage key 7 references storage assigned to key 0. The difference in storage key causes a protectionexception. This exception results in hardware presenting a program interruption code of 0004 to the operating system, which is externalized as ABEND0C4. ( See: **SG24-6366** Introduction To The New Mainframe: z/OS Basics for explanation of PSW and storage keys)

Externally, the following list of symptoms might be noticed: or wait can occur gradually as a resource contention problem or abruptly when a disabled wait state is loaded for a critical software error.

- A disabled coded wait state is loaded **✓ A disabled coded wait state is loaded**<br>✓ A hang during IPL or system initialization<br>✓ The consoles can be locked
- $\checkmark$  The consoles can be locked
- $\checkmark$  The consoles can be locked<br> $\checkmark$  There can be contention for  $\checkmark$  There can be contention for system resources<br> $\checkmark$  The system code can be looping
- 

. The system code can be looping.<br>• When there is a system failure or outage, a stand-alone dump must be taken for When the system failure or outage, a stand-alone dump must be taken for problem diagnosis. OPERLOG, SYSLOG, and EREP reports from the time frame of the system outage are also important.

- **System catage are also important** meters a wait or the entire system hangs. **Symptoms of a wait or hang:** The system enters a wait or the entire system hangs.<br>•The terms hang and wait are used synonymously in these procedures.<br>← No response occurs on the user's or system operator's console.<br>← No
- 
- 
- $\checkmark$  No communication with the system through the console occur.<br> $\checkmark$  No response from subsystems (TSO/F, CICS, IMS<sup>TM</sup>, DB2®, a
- $\checkmark$  No response from subsystems (TSO/E, CICS, IMS™, DB2®, and others) occur.<br> $\checkmark$  The system does not issue or receive messages on the console
- ✓ The system does not issue or receive messages on the console.<br>✓ A series of messages that indicate waits followed by bursts of activity.<br>✓ A message indicating a wait appears on the system console
- A message indicating a wait appears on the system console
- The program status word (PSW) contains X'070E0000 00000000'. ✓
- 
- The program status word (PSW) contains X'070E0000 00000000'. The job entry subsystem does not respond to any commands. For example, in a JES2 system, enter a **\$DI1** command and JES2 does not respond.
- 

• There are two types of wait states: enabled and disabled. **Enabled wait**

- The system stops processing without issuing a wait state code when the dispatcher did not find any work to be dispatched.<br>- A special type of enabled wait is called a **no work wait** or a **dummy wait.**<br>- An indication of

- 
- 
- 
- Diagnosis is required for this type of wait only when the system does not resume processing.<br>The most common causes of an enabled wall are that the system does not resume processing.<br>1. Work the system has no active jobs

The wait state code appears in the program status word (PSW) when the operating system enters a wait state. Wait state codes are found in the 12 low-order bits of the PSW when the PSW wait bit (bit 14) is set to one. A disabled wait condition can be analyzed by checking the PSW at the time of the error. If bits 6 and 7 are zero and bit 14 contains a 1, there is a disabled wait. The waitstate code is in byte 7, with the reason code in byte 5.Example: Determining the wait state code:

In the following PSW, the wait state code is X'014' and the

NOTE: SLIP trap causes MVS to take a specifiedset of actions when a specified event occurs.

In another example, wait state code is X'064' and the

**PSW=000A0000 00090064** In z/Architecture® mode, the PSW would look like: **PSW=0002000 00000000 00000000 00090064**

reason code is zero. **PSW=000E0000 00000014**

reason code is X'09'.

- 4. System residence (SYSRES) or paging (PAGE) volumes have missing interrupts, the operator may not get a message.<br>He system resource work is waithy a variabled wait with a wait state code<br>**Disabled wait with a wait stat**
- 

 - The system issues a wait state code and stops. The operator can see the wait state code on the system console. This wait is called a **coded waitstate** or a **disabled wait**. There are two types of disabled wait state codes:

## **1. restartable wait state**

- You can restart the system.
- Not controllate the following:<br>A restartable walt is one of the following:<br>a An attempt by the operating system to communicate with the operator. When the system cannot send a message to a console, the system can<br>b. A way
- 
- **2. non-restartable**
- You cannot restart the system. After capturing a stand-alone dump, you must relPL the system.
- You cannot restart the system. After capturing a stand-alone dump, you must reIPL the system. **Diagnosing a system hang <sup>y</sup>**ou need to know how to use IPCS and you need access to the following types of information:

# **✓ Stand-alone dump**<br>✓ FRFP (Fnvironme

- EREP (Environmental record editing and printing program ) report of SYS1.LOGREC
	-
- 
- ✓ OPERLOG or SYSLOG<br>∡ The level of z/OS operating system. Use the IPCS **CBFORMAT CVT** command to find the level of the z/OS.<br>▲ **Noop** is a repetitive set of instructions being performed by a job or unit of work.<br>• A job o
- **1. Disabled loop** is repetitive execution, usually in system level code, with the IO and EXT type interrupts prevented with a PSW mask of X'x4' in the<br>high order byte of the PSW. A disabled loop is bound to one CP in the
- loop is detected. If on a uniprocessor, a disabled loop will result in a system outage.<br>2**. Enabled loop** occurs under a unit of work (TCB or SRB) that is executing on behalf of a job or function. It is executing with a
- periodically for IO, EXT or CLKC type interrupts, which are traced in the system trace table.<br>3**. Spin loop** is a timed disabled loop in system code controlled by the installation with specifications in the EXSPATxx (exces multi-processing environment.

**Symptoms of a loop: Disabled loop symptoms**

**Disabled loop symptoms** are easier to identify than enabled loops. Symptoms include:<br>✓ System CP usage increases for unexplained reasons.<br>✓ Console communications are locked out To check for communication with the consol

Enabled loop symptoms allow some or all interrupts. The loops are usually caused by an error in an application program. All or most of the loop is in code running in problem state, but the loop can include system code if any instructions in the loop request system services. An enabled loop can run on more than one central processor. The loop will uselessly consume resources and might take over all system operation.

- **Additional symptoms include:**<br>✔ A hottleneck\_indicating that the system slows down periodically, thus creating a performance problem G A bottleneck, indicating that the system slows down periodically, thus creating a performance problem.<br>G A job stays in the system for a long time without changing status or ending.<br>G System CP usage increases for unexp
- 
- 
- 

Spin loop symptoms occurs when one processor in a multiprocessor environment is unable to communicate with another processor or requires a resource currently held by another processor. The processor that has attempted communication is the *detecting* or *spinning* processor. The processor that has<br>failed to respond is the *failing* processor.

•The detecting processor continuously attempts its communication with the failing processor until either:

- It is successful. A specified time interval has passed.
- A specified time interval has passed. •When the communication is not successful within an interval, an *excessive spin loop time out* exists.
- 

- The detecting processor then initiates recovery processing for the condition.<br>• z/OS processing for excessive spin-loop conditions can provide recovery without any operator prompts or actions required. The following rec actions can be defaulted to or specified in the EXSPATxx parmlib member :

- **SPIN** Continue spinning for another interval to allow the event to complete
- 
- ABEND End the current unit of work on the failing processor but allow the recovery routines to retry<br>- TERM End the current unit of work on the failing processor and do not allow the recovery routines to retry
- 

- ACR Invoke alternate CP recovery (ACR) to take the failing processor offline.<br>NOTE: The system chooses the appropriate action without requiring any decision or action. If an action taken in response to an occurrence of a default order in which the system takes the actions is SPIN, ABEND, TERM, and ACR.

• An installation can changé the order of the actions, except the first one, that the system takes.<br>• For hardware-related errors that formerly caused message IEA490A, the system immediately initiates ACR processing withou

. sequence of actions and without requiring any intervention.<br>NOTE: There is a default spin loop time-out interval. You can change this interval through the combination of a parameter in EXSPATxx parmlib<br>member and enter

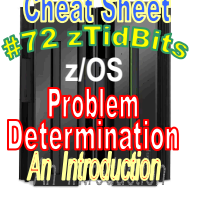